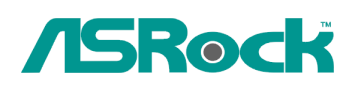

## $\textit{Technical Reference}$  -  $\textit{Q&A}$  TSD-QA-71 (Feb. 27<sup>th</sup>, 2009)

- 1. Q: When I use Vista 64bit SP1 OS, the [Event viewer] in the OS shows Kernel-Proessor-Power error, but the OS works fine. How can I solve this error in the **[Event viewer]? viewer]?** 
	- A: Please check the BIOS setting.
		- A)-> If you use Intel CPU, please [Enable] the [Intel® Speedstep ™ tech] option in the BIOS
		- B)-> If you use AMD CPU, please [Enable] the [Cool'n'Quiet] option in the BIOS
		- C)-> If your CPU not support [Intel® Speedstep ™ tech] or [Cool'n'Quiet] function, please contact ASRock TSD from the link: http://www.asrock.com/support/TSD.asp